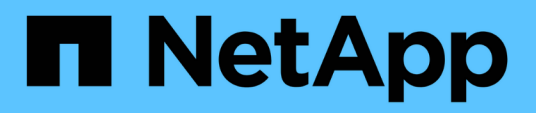

## **Richtlinien zum Trennen von Snapshot Kopien**

Snapdrive for Unix

NetApp February 20, 2023

This PDF was generated from https://docs.netapp.com/de-de/snapdriveunix/aix/concept\_guidelines\_fordisconnectingsnapshot\_copies\_for\_nfs\_entities.html on February 20, 2023. Always check docs.netapp.com for the latest.

# **Inhaltsverzeichnis**

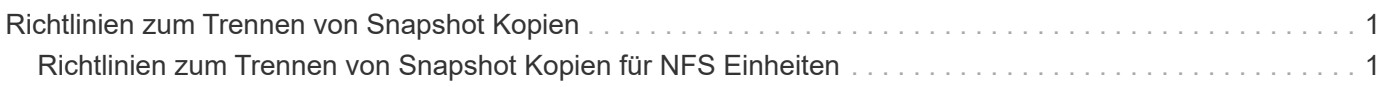

## <span id="page-2-0"></span>**Richtlinien zum Trennen von Snapshot Kopien**

Nachfolgend sind die Richtlinien aufgeführt, um eine Snapshot Kopie für LUNs, Storage-Einheiten oder NFS Directorys zu trennen.

- Wenn Sie ein Dateisystem trennen, entfernt SnapDrive für UNIX immer den Mountpoint.
- Um die Auswirkungen der Snapshot-Verbindung rückgängig zu machen, verwenden Sie den Befehl Snapshot Trennen.
- Wenn Sie die einstellen *enable-split-clone* Wert der Konfigurationsvariable auf on Oder sync Während der Snapshot-Verbindung und off Während der Abtrennung von Snapshot löscht SnapDrive für UNIX nicht das ursprüngliche Volume oder die LUN, die sich in der Snapshot Kopie befindet.

### <span id="page-2-1"></span>**Richtlinien zum Trennen von Snapshot Kopien für NFS Einheiten**

Die Trennung einer Snapshot Kopie kann von jedem Knoten in einer Host-Cluster-Umgebung ausgeführt werden. Verwenden Sie Befehlsoptionen, um eine Speichereinheit von einem bestimmten Node zu trennen.

Beachten Sie beim Trennen von Snapshot Kopien, die NFS-Einheiten enthalten:

- Wenn Sie eine NFS-Verzeichnisstruktur trennen, die Sie mit schreibgeschützter Berechtigung verbunden haben, führt SnapDrive für UNIX die folgenden Aktionen durch:
	- Hängt das Dateisystem ab.
	- Entfernt den Mount-Eintrag in der Dateisystemtabelle.
	- Entfernt den Bereitstellungspunkt.
	- Entfernt nicht die Exportregeln des Snapshot-Kopienverzeichnisses, das während der Verbindung von NFS-Dateiepec vom sekundären Host erstellt wurde (dem Host, der keine Exportberechtigung auf dem übergeordneten Volume hat).
- Wenn Sie eine NFS-Verzeichnisstruktur trennen, die Sie mit Lese- und Schreibberechtigung verbunden haben, führt SnapDrive für UNIX die folgenden Aktionen durch:
	- Hängt das Dateisystem ab.
	- Entfernt den Mount-Eintrag in der Dateisystemtabelle.
	- Löscht die NFS-Verzeichnisstruktur, die dem Dateisystem im FlexVol-Volume-Klon entspricht.
	- Zerstört den zugrunde liegenden FlexVol Volume-Klon (wenn er leer ist).
	- Entfernt den Bereitstellungspunkt.

### **Copyright-Informationen**

Copyright © 2023 NetApp. Alle Rechte vorbehalten. Gedruckt in den USA. Dieses urheberrechtlich geschützte Dokument darf ohne die vorherige schriftliche Genehmigung des Urheberrechtsinhabers in keiner Form und durch keine Mittel – weder grafische noch elektronische oder mechanische, einschließlich Fotokopieren, Aufnehmen oder Speichern in einem elektronischen Abrufsystem – auch nicht in Teilen, vervielfältigt werden.

Software, die von urheberrechtlich geschütztem NetApp Material abgeleitet wird, unterliegt der folgenden Lizenz und dem folgenden Haftungsausschluss:

DIE VORLIEGENDE SOFTWARE WIRD IN DER VORLIEGENDEN FORM VON NETAPP ZUR VERFÜGUNG GESTELLT, D. H. OHNE JEGLICHE EXPLIZITE ODER IMPLIZITE GEWÄHRLEISTUNG, EINSCHLIESSLICH, JEDOCH NICHT BESCHRÄNKT AUF DIE STILLSCHWEIGENDE GEWÄHRLEISTUNG DER MARKTGÄNGIGKEIT UND EIGNUNG FÜR EINEN BESTIMMTEN ZWECK, DIE HIERMIT AUSGESCHLOSSEN WERDEN. NETAPP ÜBERNIMMT KEINERLEI HAFTUNG FÜR DIREKTE, INDIREKTE, ZUFÄLLIGE, BESONDERE, BEISPIELHAFTE SCHÄDEN ODER FOLGESCHÄDEN (EINSCHLIESSLICH, JEDOCH NICHT BESCHRÄNKT AUF DIE BESCHAFFUNG VON ERSATZWAREN ODER -DIENSTLEISTUNGEN, NUTZUNGS-, DATEN- ODER GEWINNVERLUSTE ODER UNTERBRECHUNG DES GESCHÄFTSBETRIEBS), UNABHÄNGIG DAVON, WIE SIE VERURSACHT WURDEN UND AUF WELCHER HAFTUNGSTHEORIE SIE BERUHEN, OB AUS VERTRAGLICH FESTGELEGTER HAFTUNG, VERSCHULDENSUNABHÄNGIGER HAFTUNG ODER DELIKTSHAFTUNG (EINSCHLIESSLICH FAHRLÄSSIGKEIT ODER AUF ANDEREM WEGE), DIE IN IRGENDEINER WEISE AUS DER NUTZUNG DIESER SOFTWARE RESULTIEREN, SELBST WENN AUF DIE MÖGLICHKEIT DERARTIGER SCHÄDEN HINGEWIESEN WURDE.

NetApp behält sich das Recht vor, die hierin beschriebenen Produkte jederzeit und ohne Vorankündigung zu ändern. NetApp übernimmt keine Verantwortung oder Haftung, die sich aus der Verwendung der hier beschriebenen Produkte ergibt, es sei denn, NetApp hat dem ausdrücklich in schriftlicher Form zugestimmt. Die Verwendung oder der Erwerb dieses Produkts stellt keine Lizenzierung im Rahmen eines Patentrechts, Markenrechts oder eines anderen Rechts an geistigem Eigentum von NetApp dar.

Das in diesem Dokument beschriebene Produkt kann durch ein oder mehrere US-amerikanische Patente, ausländische Patente oder anhängige Patentanmeldungen geschützt sein.

ERLÄUTERUNG ZU "RESTRICTED RIGHTS": Nutzung, Vervielfältigung oder Offenlegung durch die US-Regierung unterliegt den Einschränkungen gemäß Unterabschnitt (b)(3) der Klausel "Rights in Technical Data – Noncommercial Items" in DFARS 252.227-7013 (Februar 2014) und FAR 52.227-19 (Dezember 2007).

Die hierin enthaltenen Daten beziehen sich auf ein kommerzielles Produkt und/oder einen kommerziellen Service (wie in FAR 2.101 definiert) und sind Eigentum von NetApp, Inc. Alle technischen Daten und die Computersoftware von NetApp, die unter diesem Vertrag bereitgestellt werden, sind gewerblicher Natur und wurden ausschließlich unter Verwendung privater Mittel entwickelt. Die US-Regierung besitzt eine nicht ausschließliche, nicht übertragbare, nicht unterlizenzierbare, weltweite, limitierte unwiderrufliche Lizenz zur Nutzung der Daten nur in Verbindung mit und zur Unterstützung des Vertrags der US-Regierung, unter dem die Daten bereitgestellt wurden. Sofern in den vorliegenden Bedingungen nicht anders angegeben, dürfen die Daten ohne vorherige schriftliche Genehmigung von NetApp, Inc. nicht verwendet, offengelegt, vervielfältigt, geändert, aufgeführt oder angezeigt werden. Die Lizenzrechte der US-Regierung für das US-Verteidigungsministerium sind auf die in DFARS-Klausel 252.227-7015(b) (Februar 2014) genannten Rechte beschränkt.

#### **Markeninformationen**

NETAPP, das NETAPP Logo und die unter [http://www.netapp.com/TM](http://www.netapp.com/TM\) aufgeführten Marken sind Marken von NetApp, Inc. Andere Firmen und Produktnamen können Marken der jeweiligen Eigentümer sein.